# **StructRowStatAVG**

## %StructRowStatAVG function

### **Declaration**

Function **Function** The function calculates the average value of all values of the row of the structured variable.

```
REAL %StructRowStatAVG(
      in StructVar[row]^Column, 
 INT in num_cols
)
```
**Parameters** 

### $\vert$  Structured variable.

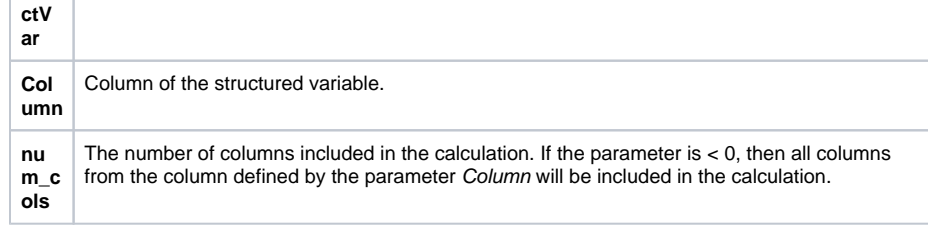

**Example**

**Note** The function sets the user values as a sum for the resulting value

%StructRowStatAVG(SV.Structure^Int, 2)

## **Related pages:**

[Implemented functions](https://doc.ipesoft.com/pages/viewpage.action?pageId=42713217) [Function arguments - types](https://doc.ipesoft.com/display/D2DOCV21EN/Function+arguments+-+types)